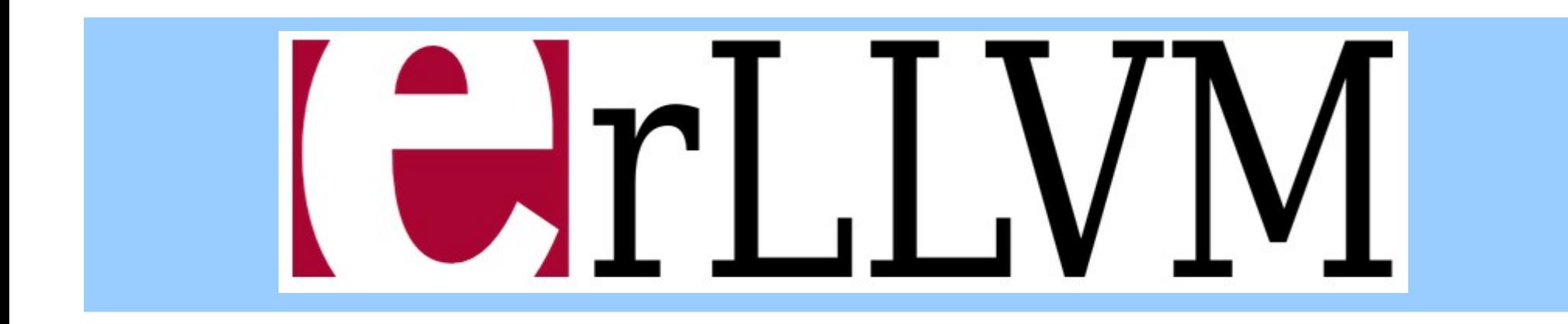

#### **Kostis Sagonas**

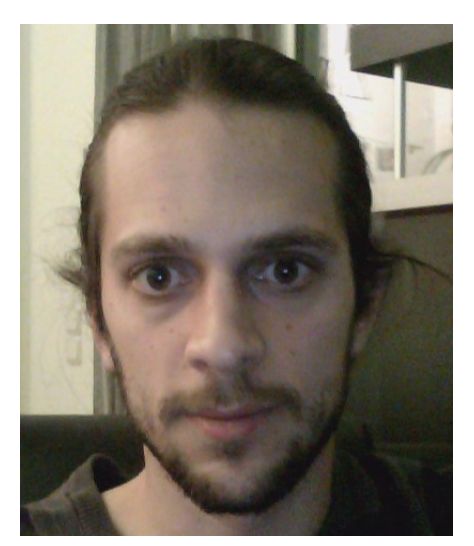

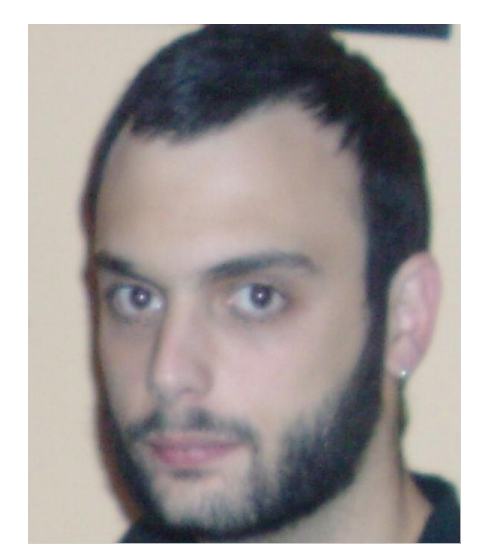

joint work with

**Chris Stavrakakis** and **Yiannis Tsiouris**

## What is ErLLVM?

- A project aiming to provide multiple back-ends for the **High Performance Erlang (HiPE)** native code compiler of Erlang/OTP ...
- … using the **Low Level Virtual Machine (LLVM)** compiler infrastructure …
- … in order to *improve the performance* of Erlang applications …
- … and *ease the maintenance* of its native code compiler.

# This talk

- Overview and design
	- HiPE native code compiler
	- LLVM compiler infrastructure
- Architecture and implementation of ErLLVM
	- LLVM extensions
	- New HiPE component
- Performance evaluation
	- vs. BEAM
	- vs. HiPE
	- vs. Erjang
- Current status and future work

# HiPE: High Performance Erlang

- Project at Uppsala University started in 1997
- Developed the native code compiler for Erlang

– Component of Erlang/OTP since 2001

- A *mature* compiler that is *robust* and produces *reasonably efficient* code
- Back ends for
	- SPARC V8+
	- x86 and x86\_64 (AMD64)
	- PowerPC and PowerPC64
	- ARM

## LLVM: Low Level Virtual Machine

- Collection of industrial strength compiler technology
	- Language-independent *optimizer* and *code generator*
		- Many optimizations, many targets, generates good code
	- Clang C/C++/Objective-C front end
		- Designed for speed, reusability, compatibility with GCC
	- Debuggers, "binutils", standard libraries
		- Providing pieces of low-level tools, with many advantages
- High-level portable LLVM assembly
	- RISC-like instruction set; static type system; SSA form
	- Three forms: human-readable, on-disk, in-memory

# Why LLVM?

- Used as a static or JiT compiler and for static analysis
- State-of-the-art software with very active community of developers
- A new compiler = glue code + any components not yet available. Allows choice of the right components for the job, e.g. register allocator, scheduler, optimization order.
- Supports many architectures: x86, x86 64, ARM, PowerPC, SPARC, Alpha, MIPS, Blackfin, CellSPU, Mblaze, MSP430, XCore, …
- Open source with a *BSD-like License* and many contributors: industry, research groups, individuals

### HiPE Architecture in Erlang/OTP

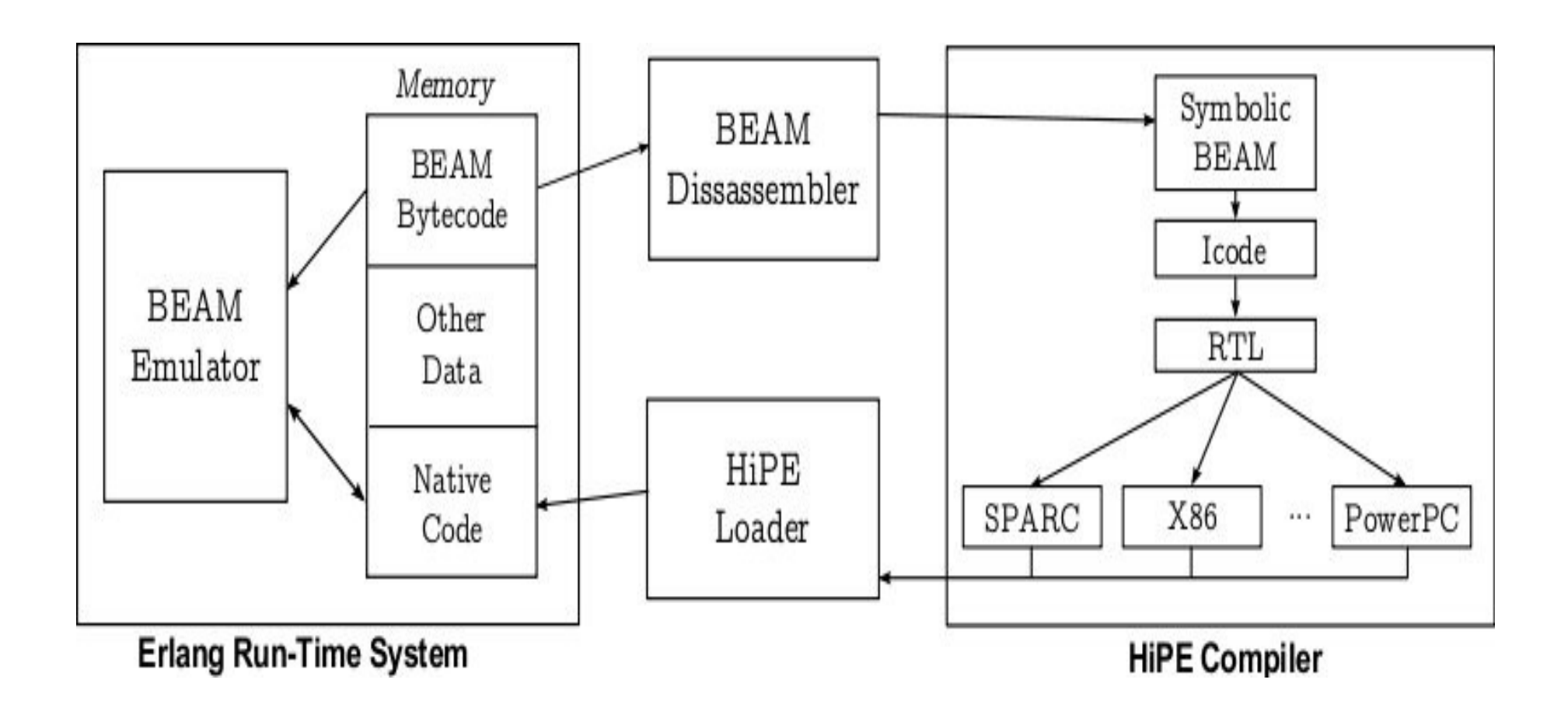

#### **HiPE's Icode**

```
1 lists:sum/2(v1, v2) ->
   %% Info: ['Not a closure', 'Leaf function']
2<sup>1</sup>1:3<sup>1</sup>v3 := phi({1, v1}, {3, v6})\mathbf{A}v4 := phi({1, v2}, {3, v7})= := redtest() (primop)
6.
        goto 4
7^{\circ}4:8
        if is_cons(v3) then 3 (0.50) else 6
\mathbf{Q}3:10
   v5 := \texttt{unsafe}_\texttt{hd}(v3) (primop)
11
      v6 := \texttt{unsafe_t1}(v3) (primop)
12
       v7 := '+'(v5, v4) (primop)
13
        goto 1
14
    6 :
15
        if is_nil(v3) then 5 (0.50) else 2
16
    5:17return(v4)18
   2:19
   v10 := function_clause
20
       fail(error, [v10])
21
```
 $sum([H|T], A)$  -> sum(T, H+A);  $sum([], A) \rightarrow A.$ 

Figure 2. The Icode (in SSA form) of a lists: sum/2 function

#### **HiPE's RTL**

```
{lists.sum, 2} (v19, v20) ->
\mathbf{1}:: Leaf function
    :: Info: [].DataSegment
×
    .CodeSegment
    I.1:6
         v21 <- v20\overline{z}v22 < - v19goto L2
9
    L2:10
         v23 \leftarrow \text{phi}(\{1, v21\}, \{11, v32\})11v24 \leftarrow \text{phi}(\{1, v22\}, \{11, v33\})12
         %fcalls <- %fcalls sub 1 if 1t then L4 (0.01) else L6
13
    L4:
14
                                                                         L13:24
          \leftarrow suspend_0() then L6
15
                                                                              r34 <- v23 sub 15
                                                                     25I.6:v35 <- v26 add r34 if not_overflow
16
                                                                     26
         r25 \leftarrow v24 'and' 2 if eq then L7 (0.50) else L8
17
                                                                                                    then L11 (0.99) else L12
                                                                     27L7:18
                                                                         L11:28
         v26 <- [v24+-1]
                                                                              v31 \leftarrow \text{phi}(\{13, v35\}, \{12, v30\})1929
         v27 < - [v24+7]
                                                                              v32 \le v3130
20
                                                                              v33 < - v27r28 <- v26 'and' v2331
21goto L2
         r29 <- r28 'and' 15
                                                                     32
22
                                                                         L12:
                                                                     33
         if (r29 eq 15) then L13 (0.99) else L12
23
                                                                              v30 \leftarrow ?+'(v26, v23) then L11
                                                                     34
                                                                         L8:35
                                                                              if (v24 eq -5) then L15 (0.50) else L16
                                                                     36
                                                                         L15:37
                                                                              return(v23)
                                                                     38
                                                                         L16:
                                                                     39
                                                                              v36 <- atom_no('function_clause')
                                                                     40
                                                                               <- erlang:error(v36)
                                                                     41
                                                                              return(15)42
```
### Structure of HiPE's Back-ends

- Register allocation
	- Many choices; default iterated register coalescing
- Frame management
	- Check for stack overflow
	- Set up frame
	- Create stack descriptors
	- Add "special" code for tailcalls
- Code linearization
- Assembly

### Why use LLVM as a Back-end?

- Curiosity: perform a research experiment
- Easier maintenance of existing back-ends
	- One instead of six
	- Small-sized, straightforward code
	- Outsource implementation and further optimization
- Get more back-ends "for free" (well, almost...)
- Possibly improve performance
	- Outsource target-related optimizations

### HiPE Architecture in ErLLVM

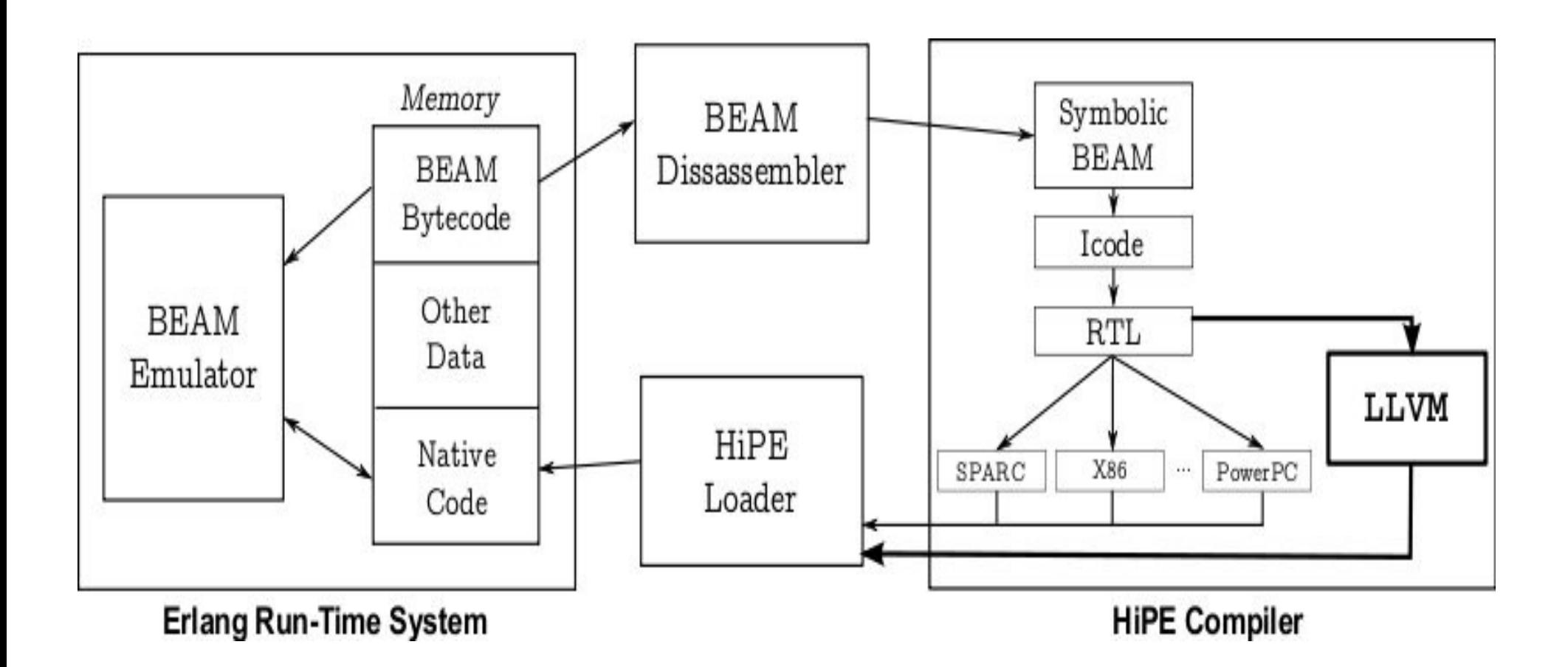

• Use existing HiPE Loader and ERTS support

**Be ABI compatible!** 

**Kostis Sagonas** 

## The LLVM Component

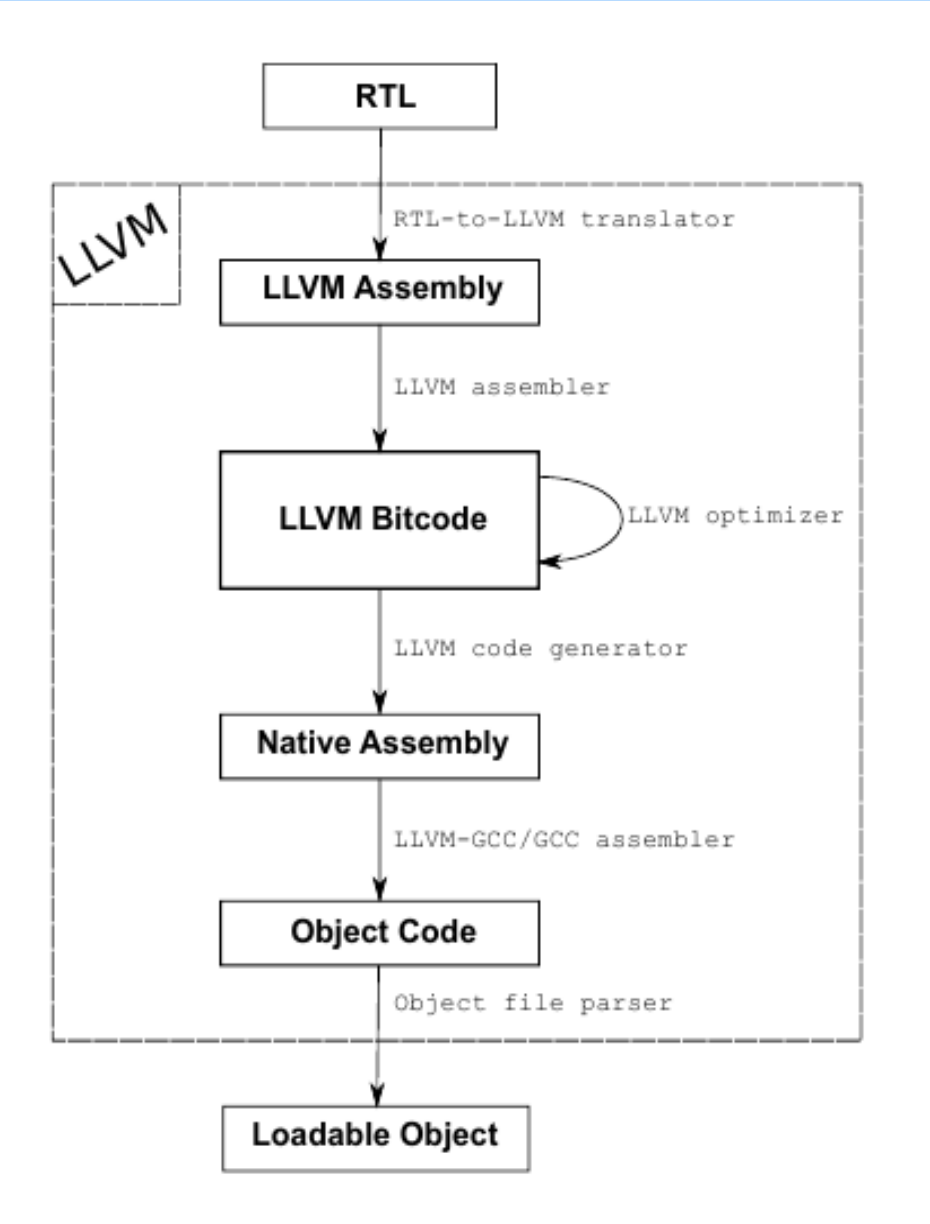

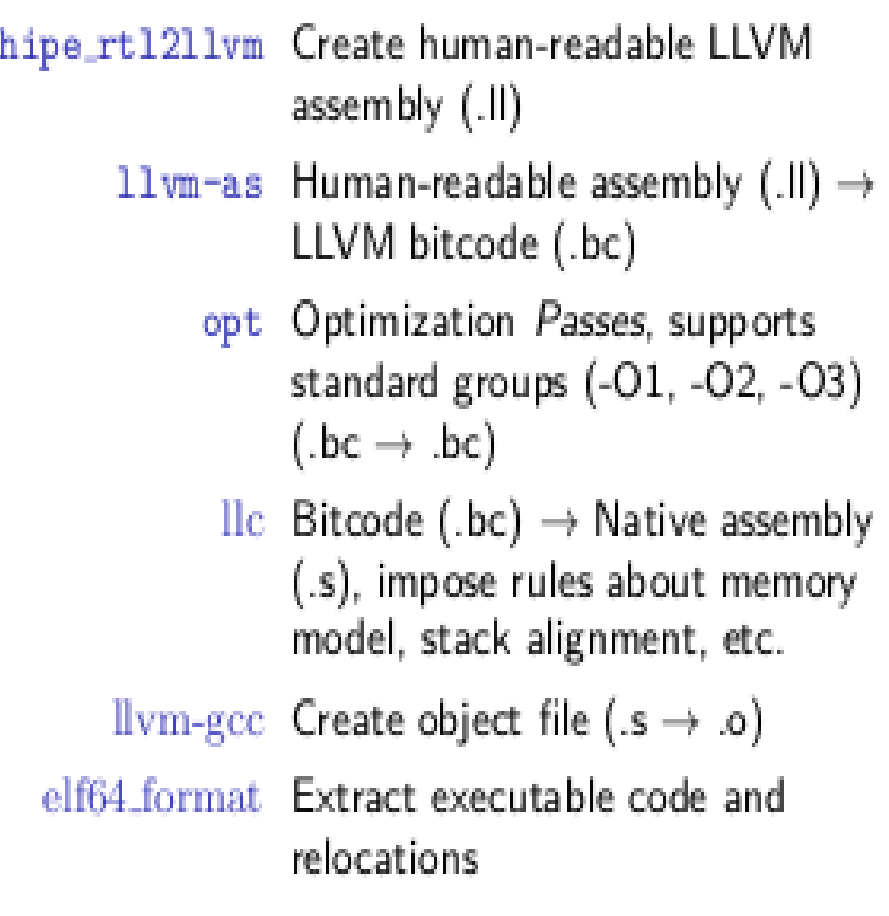

### Subtle Points of Using LLVM

- Calling convention
	- VM "special" registers, args and return values
	- callee-/caller-save registers, callee pops args
- Explicit frame management
	- In-lined code for stack overflow checks in assembly prologue
- Stack descriptors
	- Exception handling
	- **Precise garbage collection**

### Current Status of ErLLVM

- Patches to LLVM
	- Custom calling convention & register pinning (Already part of LLVM's code base!)
		- GC plugin to write GC information in object file
			- Use elf format to parse .o file and extract the info
	- Function pass to emit custom prologue
- New HiPE component on top of R15B "maint"
	- Support for x86 and x86 64
	- Support for *accurate GC:* mark stack slots not live when variables that "inhabit" them are no longer live
	- About 5000 LOC
- Very robust and ready to use in production!

#### Performance on x86\_64 (Beam=1)

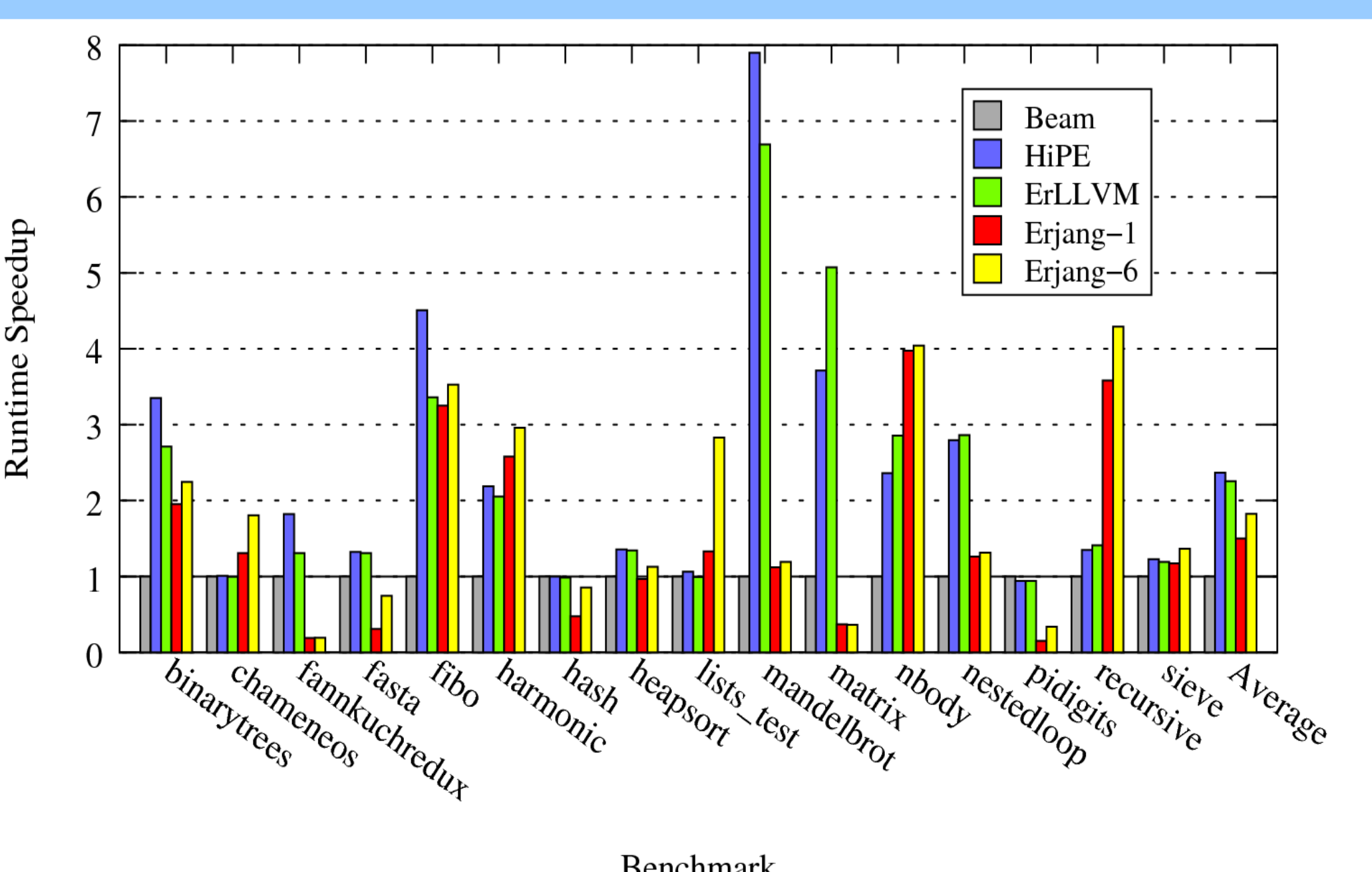

Benchmark

ErLLVM: http://erllvm.softlab.ntua.gr

#### Performance on x86\_64 (Beam=1)

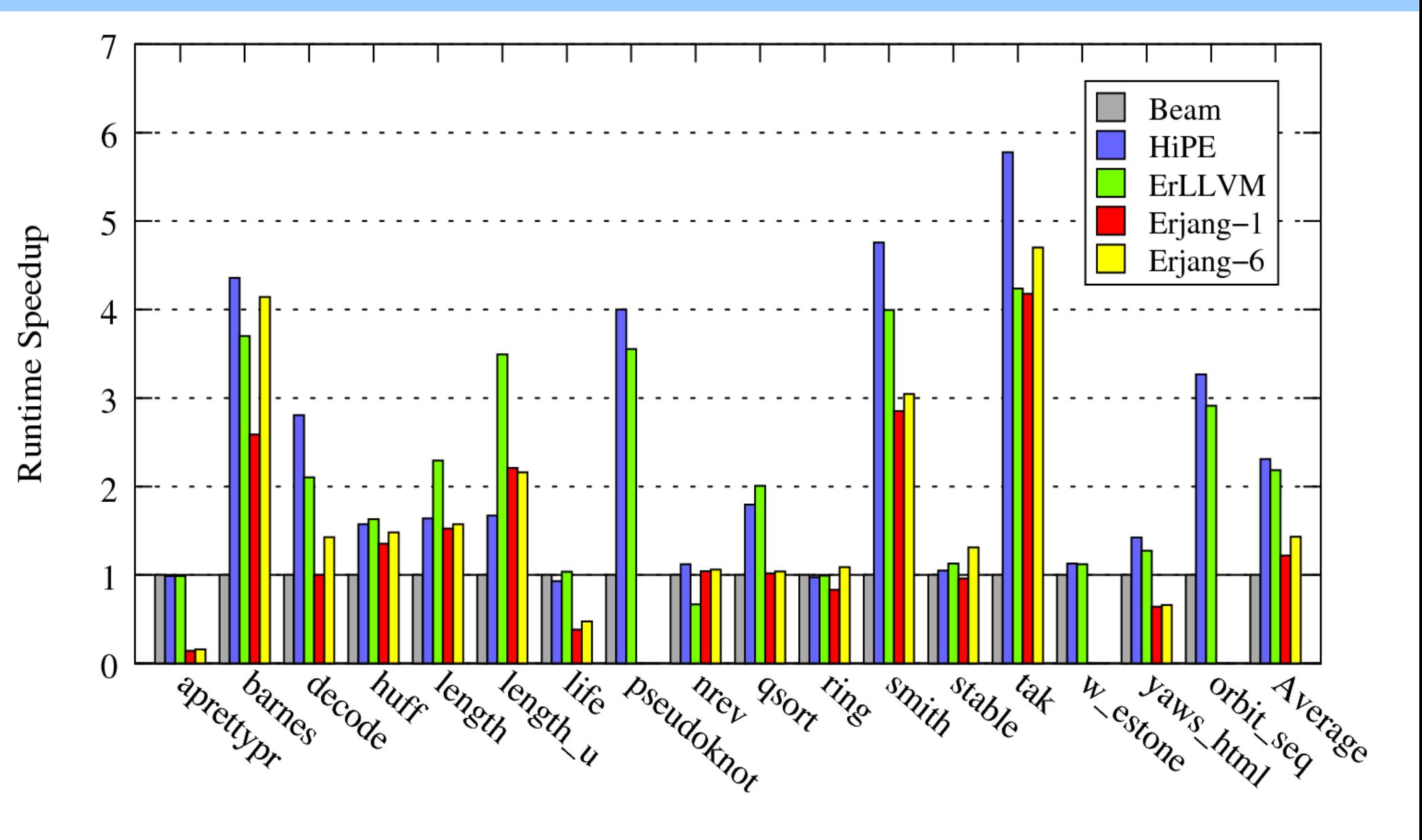

Benchmark

ErLLVM: http://erllvm.softlab.ntua.gr

#### Performance on x86 (Beam=1)

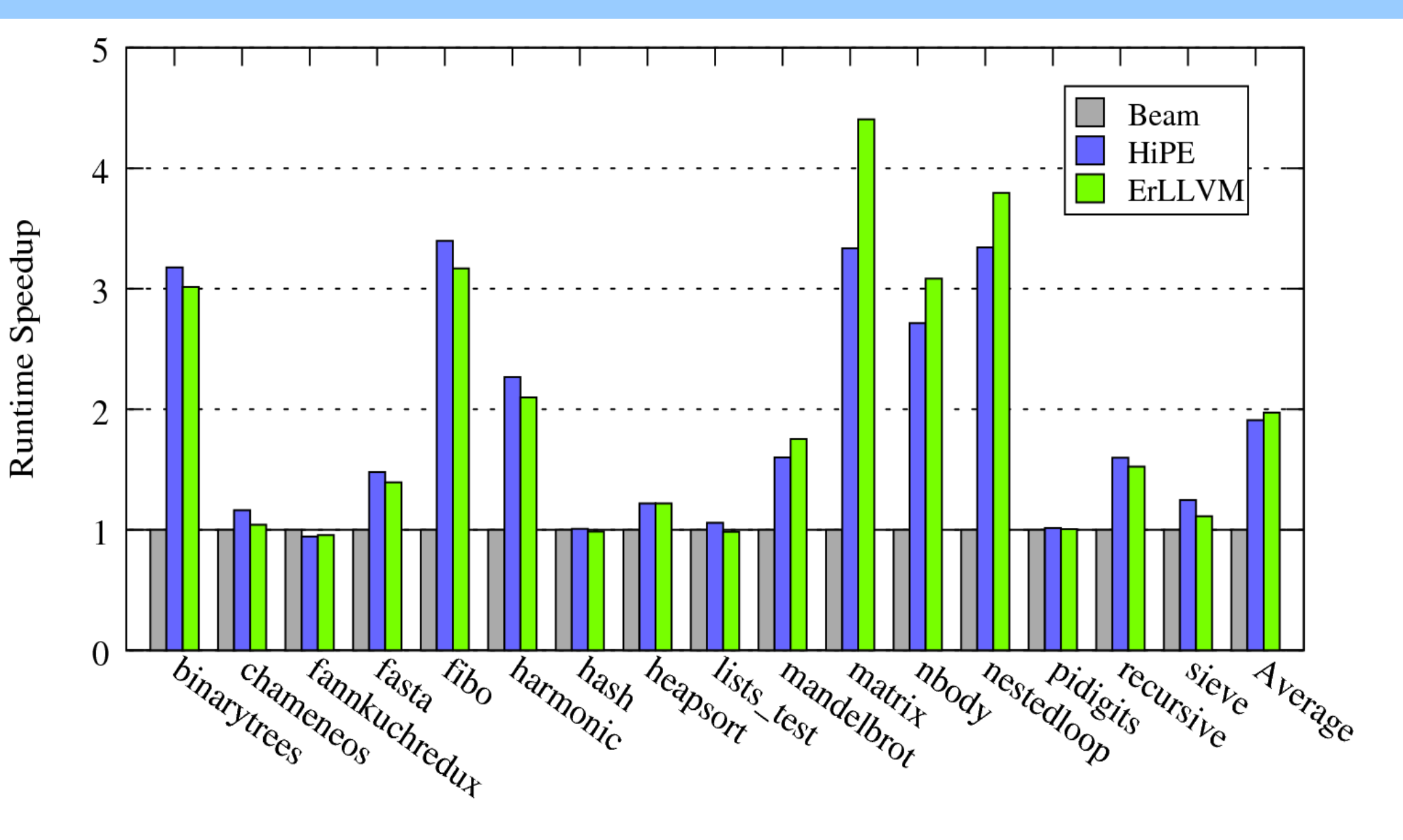

Benchmark

### Performance on x86 (Beam=1)

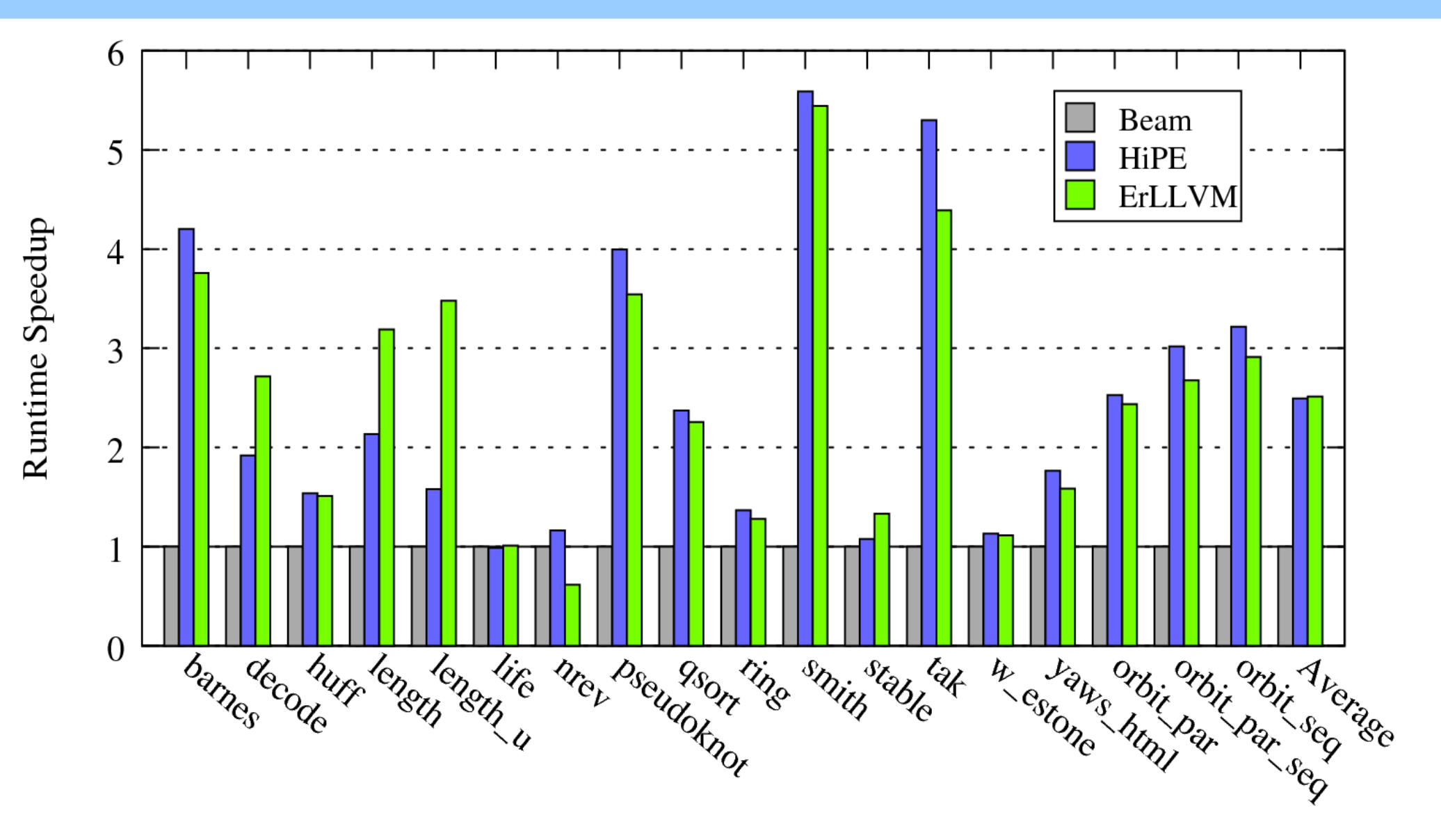

**Benchmark** 

#### Now what?

#### Demo time!

Kostis Sagonas ErLLVM: http://erllvm.softlab.ntua.gr

#### Current Status: Pros

- Complete & robust: handles all Erlang programs
- ABI compatible:
	- smooth integration with BEAM and HiPE code
- Performance:
	- much better than BEAM
	- almost as good as HiPE
- Smaller and simpler code base for the back-ends
- Possibility to target more architectures
- LLVM back-end improvements now also improve performance of Erlang applications!

## Current Status: Cons & Future Work

- Cons:
	- Need to download and install custom LLVM
	- Slightly longer compilation times
		- Not a problem in practice
		- Erlang LLVM bindings to the rescue??
- Future Work
	- Finish pushing LLVM patches upstream
	- Port to ARM
	- Improve GC support

### Where can I find ErLLVM?

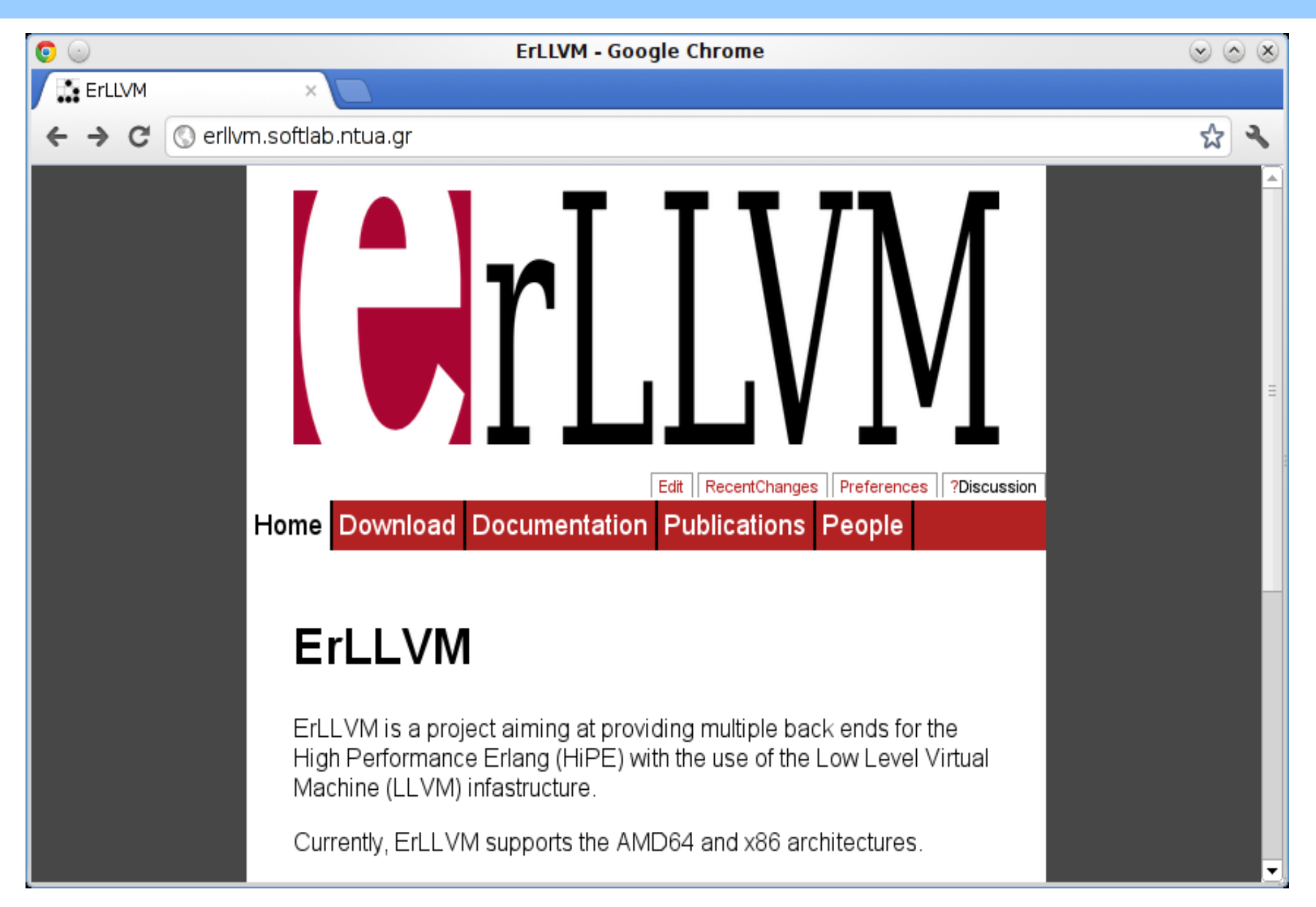

#### Users are now welcome!

• Install following the instructions at:

**http://erllvm.softlab.ntua.gr**

- Grab code from github
- Test and measure!
- Report experiences
- Contribute to the project

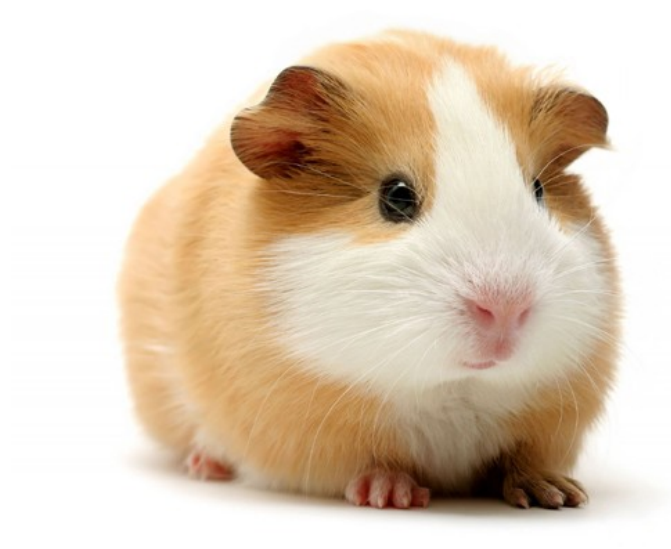